# **D I E N S T B L A T T**

– 851 –

## **DER HOCHSCHULEN DES SAARLANDES**

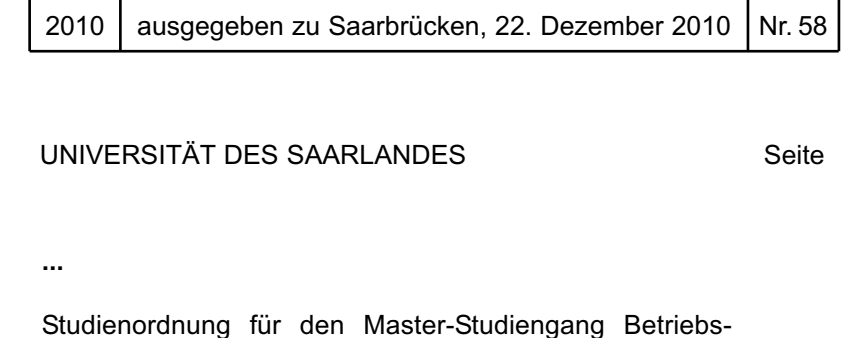

c

ᅮ

wirtschaftslehre. Vom 25. März 2010 ................................. 867

### **Studienordnung für den Master-Studiengang Betriebswirtschaftslehre**

### **Vom 25. März 2010**

Der Abteilungsausschuss der Abteilung Wirtschaftswissenschaft der Rechts- und Wirtschaftswissenschaftlichen Fakultät der Universität des Saarlandes hat aufgrund von § 23 Abs. 1 Satz 3 Nr. 1 und Abs. 4 Satz 1 sowie § 59 Abs. 1 Satz 3 des Gesetzes Nr. 1556 über die Universität des Saarlandes (Universitätsgesetz – UG) vom 23. Juni 2004, zuletzt geändert durch das Gesetz Nr. 1706 zur Beendigung der Erhebung allgemeiner Studiengebühren an saarländischen Hochschulen vom 10. Februar 2010 (Amtsbl. S. 28) und § 2 Abs. 1 der Ordnung über die Einsetzung beschließender Ausschüsse in der Rechts- und Wirtschaftswissenschaftlichen Fakultät der Universität des Saarlandes vom 29. Oktober 2008 (Dienstbl. S. 1138) und auf der Grundlage der Prüfungsordnung vom 25.03.2010 folgende Studienordnung für den Master-Studiengang Betriebswirtschaftslehre erlassen, die nach Zustimmung des Senats der Universität des Saarlandes hiermit verkündet wird:

### **I. Allgemeine Bestimmungen**

§ 1 Geltungsbereich

- § 2 Gliederung des Studiums
- § 3 Studienbeginn

### **II. Master-Studiengang**

- § 4 Studienfächer, Lehrveranstaltungen
- § 5 Schwerpunkt
- § 6 Studienplan
- § 7 Studienberatung
- **III. Schlussbestimmungen**
- § 8 In-Kraft-Treten

### **I.Allgemeine Bestimmungen**

#### **§ 1 Geltungsbereich**

Diese Studienordnung regelt Inhalt und Aufbau des Master-Studiengangs Betriebswirtschaftslehre auf der Grundlage der Prüfungsordnung für diesen Studiengang.

### **§ 2**

### **Gliederung des Studiums**

Das Studium gliedert sich in die Bereiche "Stammbereich BWL", "Zusatzbereich BWL", "Wahlbereich" und "Wissenschaftliches Arbeiten". Die einzelnen Bereiche lassen sich wiederum in Module mit einzelnen Modulelementen (Lehrveranstaltungen) untergliedern. Die Modulelemente sind den Kategorien Vorlesung (V), Übung (Ü), Studienprojekt (SP) sowie

Seminar (S) zugeordnet. Jede Absolventin/Jeder Absolvent des Master-Studiengangs muss außerdem eine betriebswirtschaftliche Abschlussarbeit, die Masterarbeit (M), verfassen, die dem Bereich "Betriebswirtschaftslehre" zuzurechnen ist. Jedes Modul hat ein in Creditpoints (CP)1 angegebenes Gewicht, das den Umfang des Moduls wiedergibt, und schließt mit einer – i. d. R. benoteten – Modulprüfung ab, deren Gesamtheit die Masterprüfung (120 CP) bildet.

### **§ 3**

### **Studienbeginn**

Das Master-Studium kann in jedem Wintersemester und in jedem Sommersemester aufgenommen werden.

### **II. Master-Studiengang**

### **§ 4**

### **Studienfächer, Lehrveranstaltungen**

(1) Das Master-Studium in Betriebswirtschaftslehre setzt sich aus folgenden Bereichen zusammen:

- 1. Stammbereich BWL (mind. 48 CP),
- 2. Zusatzbereich BWL (mind. 6 CP),
- 3. Wahlbereich (verbleibende CP),
- 4. Wissenschaftliches Arbeiten (42 CP).

(2) Vorlesungen (V) vermitteln theoretische, konzeptionelle und methodische Grundlagen eines größeren zusammenhängenden Gegenstandsbereichs, die in der Regel in Form eines Lehrvortrages vermittelt werden. Übungen (Ü) beziehen sich in der Regel auf einzelne Vorlesungen und dienen der anwendungsorientierten Vertiefung der Vorlesungsinhalte, im Sinne des angeleiteten Bearbeitens von Übungsaufgaben und Fallstudien, der Anwendung von Softwaresystemen u.a.m. Das fakultative Zusatzmodul "Studienprojekt" (15 CP) ist eine selbstständige wissenschaftliche oder praktische Arbeit, die auch als Gruppenarbeit durchgeführt werden kann. Das fakultative Zusatzmodul "Studienprojekt" (15 CP) ist eine selbstständige wissenschaftliche oder praktische Arbeit aus dem Gegenstandsbereich der Betriebswirtschaftslehre, die auch als Gruppenarbeit durchgeführt werden kann. Das Studienprojekt ist im "Zusatzbereich BWL" oder im "Wahlbereich" einzubringen. Der Leistungsnachweis für das Studienprojekt erfolgt in Form einer schriftlichen Ausarbeitung oder Dokumentation sowie einer Präsentation. Es dient demnach der Förderung selbstständigen wissenschaftlichen oder praktischen Arbeitens, ggf. der Teamarbeit und der Förderung von Präsentationskompetenz. Seminare (S) dienen der Vermittlung der Grundtechniken wissenschaftlichen Arbeitens, der eigenständigen Erarbeitung eines abgegrenzten Themengebietes und seiner Forschungsfragestellungen und -ergebnisse sowie – im Rahmen der Vorstellung der Seminararbeit – dem Erwerb von Präsentationskompetenzen. Masterarbeiten (M) vertiefen und erweitern die Fähigkeit zum wissenschaftlichen Arbeiten durch die eigenständige Bearbeitung einer abgegrenzten wissenschaftlichen Aufgabenstellung.

(3) Im "Stammbereich BWL" können folgende Module gewählt werden:

- − BWL-Modul-Cluster A:
- 1. Betriebswirtschaftliche Steuerlehre A (6 CP, 2 SWS V, 2 SWS Ü, WS),
- 2. Betriebswirtschaftliche Steuerlehre B (6 CP, 2 SWS V, 2 SWS Ü, SS),

<sup>1</sup> Ein CP (Leistungspunkt) entspricht einem ECTS-Punkt und steht für einen Studienaufwand (Workload) von 30 Stunden.

- 3. Unternehmensbewertung (6 CP, 2 SWS V, 2 SWS Ü, SS),
- 4. Konzernrechnungslegung (6 CP, 2 SWS V, 2 SWS Ü, WS),
- 5. Bankenaufsicht (6 CP, 2 SWS V, 2 SWS Ü, WS),
- 6. Bankbilanzierung (6 CP, 2 SWS V, 2 SWS Ü, SS),
- − BWL-Modul-Cluster B:
- 1. Marktforschung (6 CP, 2 SWS V, 2 SWS Ü, WS),
- 2. Konsumentenverhalten I (6 CP, 2 SWS V, 2 SWS Ü, SS),
- 3. HR-Strategy & Human Capital Management (6 CP, 2 SWS V, 2 SWS Ü, WS),
- 4. HR-Organisation & Communication (6 CP, 2 SWS V, 2 SWS Ü, SS),
- 5. Managementinformationssysteme I Data Warehousing (6 CP, 2 SWS V, 2 SWS Ü, WS),
- 6. Managementinformationssysteme II Data Mining (6 CP, 2 SWS V, 2 SWS Ü, SS),
- 7. Internationales Management (6 CP, 2 SWS V, 2 SWS Ü, WS),
- 8. Strategisches Handelsmanagement (6 CP, 2 SWS V, 2 SWS Ü, SS),
- − BWL-Modul-Cluster C:
- 1. Entscheidungsrechnungen im Controlling (6 CP, 2 SWS V, 2 SWS Ü, SS),
- 2. Koordinationskonzepte des Controlling (6 CP, 2 SWS V, 2 SWS Ü, WS),
- 3. Wirtschaftsinformatik 2 (6 CP, 2 SWS V, 2 SWS Ü, SS),
- 4. Wirtschaftsinformatik 3 (6 CP, 2 SWS V, 2 SWS Ü, WS),
- 5. Algorithms and Systems (6 CP, 2 SWS V, 2 SWS Ü, SS),
- 6. Personal Finance (6 CP, 2 SWS V, 2 SWS Ü, SS).

Es sind Wahlpflichtmodule (Stammmodule) im Umfang von mindestens 48 CP zu belegen. Die Stammmodule sind dabei in drei verschiedene Modul-Cluster aufgeteilt. Die Module sind dabei so zu wählen, dass aus jedem der drei Cluster mindestens 12 CP belegt werden. Ein Modul kann nicht gewählt werden, wenn es im vorangegangenen Bachelor-Studiengang als Prüfungsleistung erbracht wurde. Die Module bzw. Modulelemente werden i. d. R. mit einer schriftlichen Prüfung abgeschlossen. Jedes Modul wird i. d. R. jedes zweite Semester angeboten.

(4) Im "Zusatzbereich BWL" können folgende Module gewählt werden:

- 1. Kreditvergabeentscheidungen in Banken (3 CP, 1 SWS V, 1 SWS Ü, WS),
- 2. Bankmarketing (3 CP, 1 SWS V, 1 SWS Ü, SS),
- 3. Nationale Besteuerung (3 CP, 1 SWS V, 1 SWS Ü, WS),
- 4. Internationale Besteuerung (3 CP, 1 SWS V, 1 SWS Ü, SS),
- 5. Prüfungslehre (3 CP, 2 SWS V, SS),
- 6. Internationale Rechnungslegung (3 CP, 2 SWS V, WS),
- 7. Konsumentenverhalten II (3 CP, 2 SWS V, WS),
- 8. Handelsmarketing (3 CP, 2 SWS V, SS),
- 9. HR-Leadership & Change (6 CP, 2 SWS V, 2 SWS Ü, WS),
- 10. Human Resource Information Systems (6 CP, 2 SWS V, 2 SWS Ü, SS),
- 11. Internationales Marketing (6 CP, 2 SWS V, 2 SWS Ü, WS),
- 12. Wertorientiertes Controlling (3 CP, 1 SWS V, 1 SWS Ü, SS),
- 13. Collaborative Business Process Management (6 CP, 3 SWS Ü, SS),
- 14. Anwendung von Finanzinformationssystemen (3 CP, 1 SWS V, 1 SWS Ü, WS),
- 15. Planung von Finanzinformationssystemen (3 CP, 1 SWS V, 1 SWS Ü, WS),
- 16. Modul Studienprojekt (15 CP, WS und SS).

Es sind Wahlpflichtmodule (Zusatzmodule) im Umfang von mindestens 6 CP zu belegen. Jedes Modul wird i. d. R. jedes zweite Semester angeboten. Es kann nur 1 Studienprojekt eingebracht werden, und auch nur dann, wenn nicht bereits im "Wahlbereich" ein Studienprojekt eingebracht wird. Ein Modul kann nicht gewählt werden, wenn es im vorangegangenen Bachelor-Studiengang als Prüfungsleistung erbracht wurde.

(5) Der "Wahlbereich" umfasst folgende Inhalte:

- 1. unbelegte Stammmodule aus dem "Stammbereich BWL".
- 2. unbelegte Zusatzmodule aus dem "Zusatzbereich BWL".
- 3. weitere Wahlmodule.

Im "Wahlbereich" müssen die verbleibenden CP erbracht werden, die nicht durch den Stammbereich BWL. Zusatzbereich BWL und Bereich "Wissenschaftliches Arbeiten" abgedeckt werden. Die Wahlmodule können weitere Stammmodule oder Zusatzmodule sein. Hier kann nur 1 Studienprojekt eingebracht werden, und auch nur dann, wenn nicht bereits im "Zusatzbereich BWL" ein Studienprojekt eingebracht wird. Darüber hinaus können weitere Leistungen an der Rechts- und Wirtschaftswissenschaftlichen Fakultät eingebracht werden, sofern diese keine Seminare sind und weder im vorangegangenen Bachelor-Studiengang noch im Rahmen des Master-Studiengangs bereits als Prüfungsleistung erbracht wurden. Weiterhin können fachfremde Leistungen eingebracht werden. Damit eine fachfremde Leistung eingebracht werden kann, bedarf dies der Zulassung durch den Prüfungsausschuss.

Da das Lehrangebot sich ändern kann, werden die genauen Lehrveranstaltungen im Modulhandbuch angegeben. Die Module bzw. Modulelemente werden in der Regel mit einer schriftlichen Prüfung abgeschlossen.

(6) Im Bereich "Wissenschaftliches Arbeiten" müssen ein Seminar im Bereich der Betriebswirtschaftslehre (12 CP) sowie eine Masterarbeit im Bereich der Betriebswirtschaftslehre (30 CP) erbracht werden. Das Seminar umfasst in der Regel eine schriftliche Ausarbeitung sowie einen mündlichen Vortrag.

(7) Das Studienangebot in den verschiedenen Lehrveranstaltungskategorien kann für ein oder mehrere Semester um zusätzliche Lehrveranstaltungen erweitert oder gekürzt werden, die vom Fakultätsrat zu genehmigen sind. Diese Veranstaltungen, ihr Gewicht in Leistungspunkten und ihre Zugehörigkeit zu einer oder mehreren der vorgesehenen Lehrveranstaltungskategorien werden jeweils vor Semesterbeginn bekannt gegeben. Dabei ist stets gewährleistet, dass ausreichend Module und Modulelemente in den Bereichen "Stammbereich BWL", "Zusatzbereich BWL", "Wahlbereich" und "Wissenschaftliches Arbeiten" angeboten werden, so dass in jedem Semester Module aus den vier Bereichen belegt werden können.

### **§ 5 Schwerpunkt**

Für Studierende, die im Rahmen ihrer Stamm-, Zusatz- und Wahlmodule einen durch den Prüfungsausschuss definierten, inhaltlichen Schwerpunkt belegt haben (mindestens 42 CP) und den Bereich wissenschaftliches Arbeiten (Seminar und Masterabschlussarbeit insgesamt noch einmal 42 CP) in eben diesem definierten Schwerpunkt erbracht haben, kann im Zeugnis wahlweise dieser Schwerpunkt ausgewiesen werden. Grundsätzlich kann nur ein Schwerpunkt des Master-Studiums im Zeugnis ausgewiesen werden.

#### **§ 6 Studienplan**

(1) Der Studiendekan der Rechts- und Wirtschaftswissenschaftlichen Fakultät erstellt auf der Grundlage dieser Studienordnung einen Studienplan und gibt diesen in geeigneter Form bekannt.

(2) Der Studienplan enthält nähere Angaben über die Art und den Umfang der Lehrveranstaltungen, Angaben zum Zeitablauf sowie Empfehlungen zum Aufbau des Studiums. Das jeweils aktuelle Lehrveranstaltungsangebot in den verschiedenen Lehrveranstaltungskategorien wird im Vorlesungsverzeichnis des jeweiligen Semesters bekannt gegeben.

(3) Detaillierte Informationen zu den Inhalten der Module und Modulelemente werden im Modulhandbuch beschrieben, das in geeigneter Form bekannt gegeben wird. Änderungen an den Festlegungen des Modulhandbuchs, die nicht in dieser Studienordnung geregelt sind, sind der zuständigen Studiendekanin/dem zuständigen Studiendekan anzuzeigen und in geeigneter Form zu dokumentieren

### **§ 7 Studienberatung**

(1) Die Studienfachberatung nehmen alle Hochschullehrenden der Rechts- und Wirtschaftswissenschaftlichen Fakultät wahr, die am Master-Studiengang beteiligt sind.

(2) Die Studierenden sollten eine Studienberatung in Anspruch nehmen, insbesondere:

<sup>−</sup>bei Studienbeginn,

<sup>−</sup>im Falle eines Studiengang- oder Hochschulwechsels.

(3) Für die allgemeine Studienberatung ist das Studienzentrum der Universität zuständig. Es bietet Informationen und persönliche Beratung auch fachübergreifend an.

### **III. Schlussbestimmung**

### **§ 7 In-KraftTreten**

Diese Ordnung tritt am Tage nach ihrer Bekanntmachung im Dienstblatt der Hochschulen des Saarlandes in Kraft.

Saarbrücken, 28. September 2010

 Der Universitätspräsident Univ.-Prof. Dr. Volker Linneweber Musterstundenplan Master-Studiengang Betriebswirtschaftslehre (Beginn im Wintersemester oder Sommersemester)

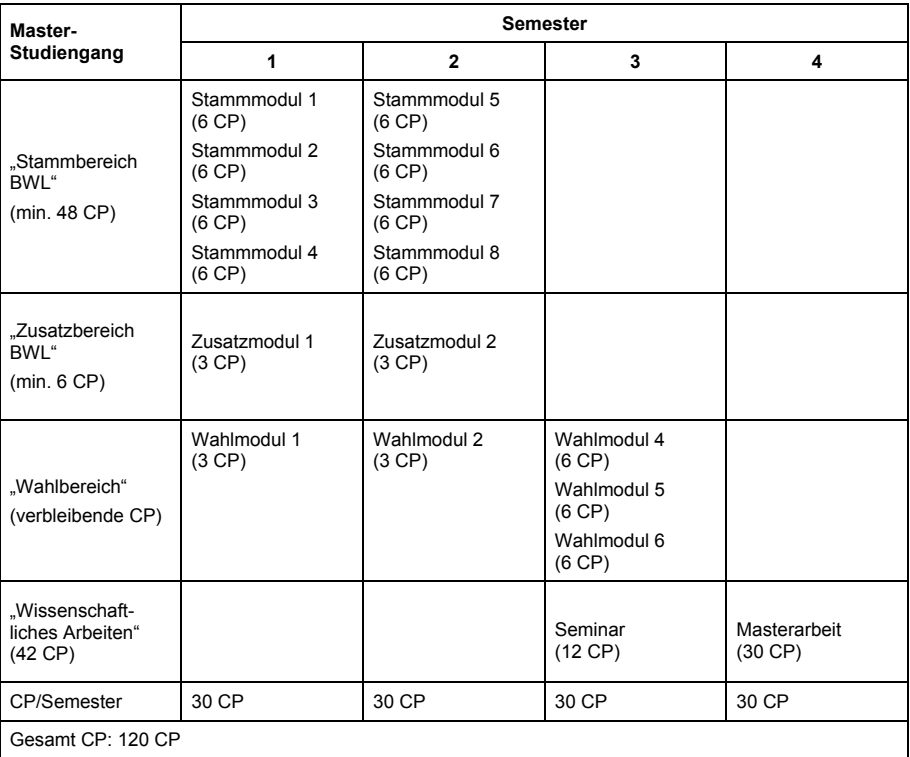